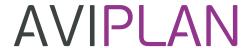

# Aircraft Path Simulation and Parking

# Duration

Online course - 4 hours (2 days x 2 hours)

# Prerequisite

- A basic understanding of AutoCAD®, MicroStation® or BricsCAD®
- A sound understanding of airport/airside planning concepts

# Register

To register or request additional information, please contact infoaviation@transoftsolutions.com

#### Who should attend?

Recommended for users working with, or interested in, any AviPLAN product

#### Course Content

#### Introduction

General introduction

# Settings

- Defining default drawing settings, CAD-layers, working units and regulations
- Creating, saving and applying drawing settings as templates

# Drawing Manager command

- Saved view creation
- Session vs. Property layers/levels
- 2D/3D planning vs. visualization

#### **Drawing Settings**

#### Jet blast colors

- Selecting color schemes
- Creating and sharing templates

### Clearance Box offsets

- Setting values
- Creating and sharing templates

#### Park command

- Insertion methods; FreeInsert, Insert on Target and Insert Parallel to Target
- Insertion points, selecting and setting offsets
- · Saving, reopening and managing your design sessions
- Application of airplane side and font views in design workflows
- Simple stand design using change object and save as

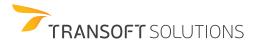

# **AVIPLAN**

# Select Object dialog

• Overview of the Select Object dialog; Sorting, filtering and selecting the right aircraft or vehicles

# Session Manager command

- Showing/hiding sessions or session elements outside the CAD commands
- Session layer vs element layers; structuring the AviPLAN/CAD environment for optimized use
- Controlling element display; layers, colors, fills, transparencies, clearance envelopes, jet blast etc.
- Interactive configuration and customization of service arrangements

# Data Manager command

• Saving and sharing user defined drawing settings, objects and session property templates

#### Path command

- Path building theory, basic settings, selections and best practices
- Turn types; Arc, Dynamic arc, Direct and Oversteer and best application thereof
- · Construction modes; Follow, FreeDrive, Target, Parallel, Fixed angle
- Construction methods; Cockpit vs. nose gear over centerline
- Controlling aircraft steering limits, theory, and practical considerations
- Following existing marking lines and combining construction modes/methods
- Animation during path building
- Path/Fillet analysis using change object and save as
- How, when, where and why to manipulate turn parameters
- Forward/Reverse Theory and best practices for lead-in and pushback maneuvers
- Creating reports

# Service Editor command

• Creating, saving and applying custom service arrangements

# Case Studies/Examples

Drawing/examples to be provided for post-training self-study

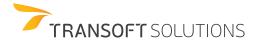